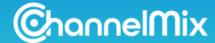

### What is ChannelMix Rules?

ChannelMix Rules puts the power of data clean up and transformation right in your hands. These user-defined logic rules complement the standard transformation rules that are applied during the OneView unification process.

#### Examples of how you can use Rules:

- Consolidate campaign names
- Clean up inconsistent UTM parameters
- Fix campaigns that were misspelled or missing a Key
- Rename a conversion value so it's more meaningful for analysis

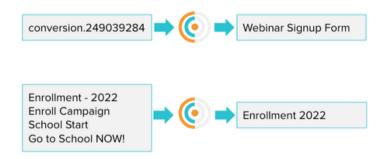

# Support Links

- Follow our in-app guide
- Visit ChannelMix Help
- Ask questions in ChannelMix Community
- Contact your CSM

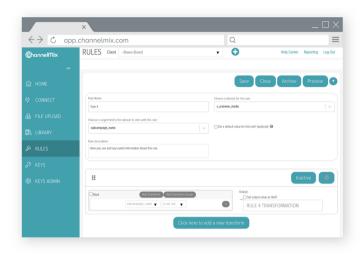

# **Tips & Tricks**

- You can search and/or sort your rules by selecting the header bar.
- Rules are case-sensitive.
- Deleting means the rule no longer applies.
  Archiving means the rules still applies but is removed from your view

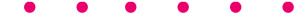

## **FAQs**

- **1.** How long does it take for my Rule to process? All Rules are processed overnight. You should see your Rule applied in your dashboards the next morning.
- 2. Which dataset(s) can I apply Rules to? Rules can be applied to any dataset, however, most of the time we recommend targeting a OneView. See all available target fields in our Help Center article, linked <a href="here">here</a>.
- 3. Can I check my work before I apply a Rule? Rules has a built-in preview feature! You can preview the results of your rule logic before you save by selecting the "Preview" button in the top right of the screen.